# **EL ESTADO DE COSTOS DE PRODUCCIÓN**

### **Concepto**

Es el estado financiero que muestra la integración y cuantificación de la materia prima, mano de obra y costos indirectos que nos ayuda a valorar la producción terminada y transformada para conocer el costo de su fabricación. El estado de costos de producción alimenta el estado de resultados con la información correspondiente al COSTO DE VENTA y al Balance General con el valor de los INVENTARIOS.

#### **Tipos**

Existen dos tipos de estados de costos de producción: el Detallado y el General. El detallado surge del departamento de costos y se refiere más a la parte ingenieril del costeo; el general obedece a fines netamente administrativos y es un resumen del detallado.

#### **Partes**

Como estado financiero, está formado por tres partes: Encabezado, Cuerpo y Firmas.

**Encabezado**: está conformado por el nombre de la empresa, nombre del documento, período del que se trata y las unidades monetarias en la que está expresado.

**Cuerpo**: lo conforman los elementos del costo y su evolución, es decir la materia prima, la mano de obra y los costos indirectos.

**Firmas**: de quien lo realiza y revisa.

### **Importancia del Estado de Costos de Producción**

Se puede identificar seis razones que fundamentan la importancia del estado de costos de producción, a saber:

- Determinación y comprobación del presupuesto.
- Saber cuánto cuesta cada unidad fabricada.
- Conocer la eficiencia de la producción.
- Control de los 3 elementos del costo.
- Información.
- Comparación entre [costos](http://www.mailxmail.com/terminos/costos) los costos estimados y los reales.

## **EL PROCESO DE COSTOS**

El proceso de costos de un período (mes) inicia con el costo de producción; es decir, el valor del consumo de los tres elementos del costo: Materiales, Mano de Obra y Costos Indirectos de Fabricación; Este consumo define la "inversión nueva" del período; es decir, el valor de las unidades nuevas que entran al proceso de producción del período. Al costo de Producción se une el Inventario Inicial de Productos en Proceso, que corresponde al valor de las unidades comenzadas en el período (mes) anterior que no fueron terminadas, quedaron en un cierto grado de terminación.

La suma del costo de producción y el inventario inicial de productos en proceso determina el Costo de Productos en Proceso, es decir, el costo el cual representa el costo de todas las unidades que fueron sometidas a proceso durante el período, tanto de las pendientes del mes anterior como las nuevas unidades, las cuales en el período presente pudieron ser terminadas o no.

Las unidades que no alcanzaron a ser terminadas serán el Inventario Final de Productos en Proceso, mientras que las terminadas, junto con las unidades que habiendo sido terminadas en el período anterior aún permanecieron en la planta al cierre de período, constituyen las unidades disponibles para la venta y su costo, será el Costo de los Productos Disponibles para la venta.

De manera similar, las unidades disponibles para la venta pueden ser vendidas o no durante el período; de hecho, siempre en un proceso normal de producción quedan unidades en inventarios, tanto en productos en proceso como en producto terminado. El costo de las unidades vendidas se denomina Costo de Ventas y el costo de las unidades no vendidas se denomina Inventario Final de Productos Terminados.

## **Consumo de Materia Prima**

El consumo de materiales del período se calcula adicionando al Inventario Inicial de Materia Prima el valor de las compras del período. Esta suma conforma el total de materiales que estuvieron disponibles para el consumo durante el período. Al restarle el valor de la materia prima no consumida (Inventario Final de Materia Prima), se obtiene el costo de la Materia Prima Consumida.

# **ESQUEMA DEL PROCESO DE COSTO**

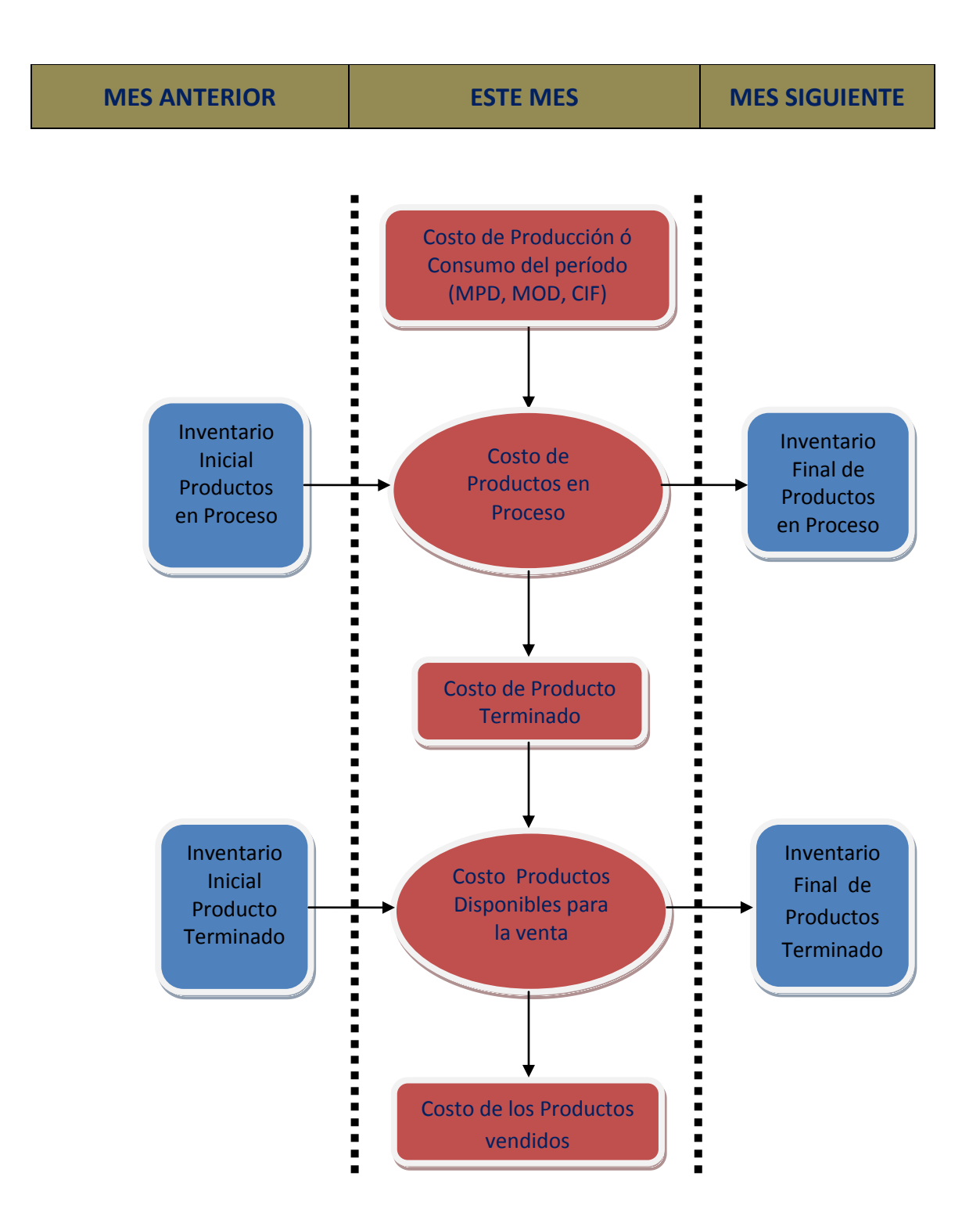

# **ESQUEMA DEL CONSUMO DE MATERIA PRIMA**

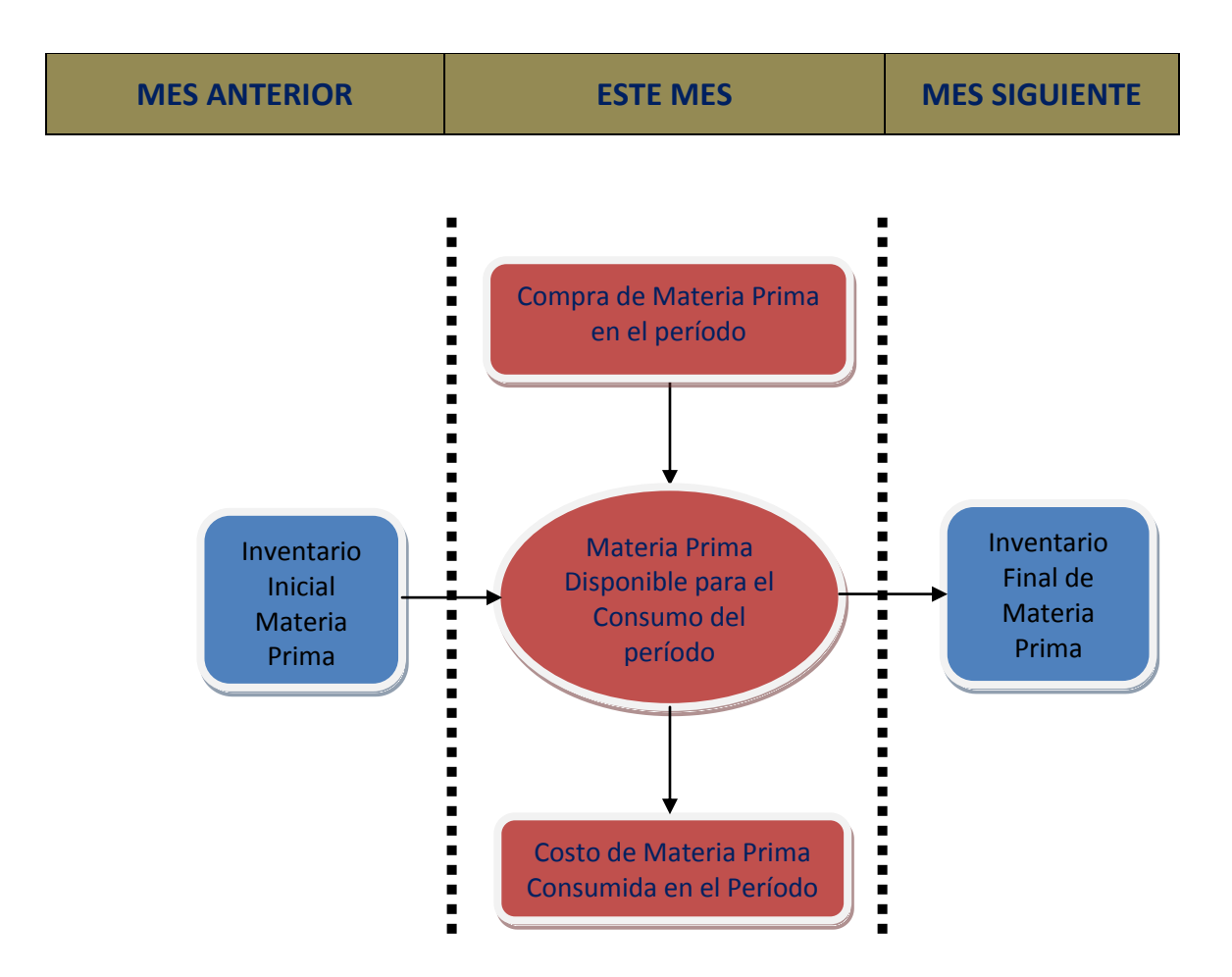

## **Consumo de Mano de Obra**

El consumo de mano de obra corresponde al valor de los sueldos y salarios de los empleados de la Fábrica, con prestaciones sociales y aportes al sistema integral de seguridad social en salud. Los empleados directamente involucrada en la fabricación de del producto determinan la Mano de Obra Directa, ejemplo: los operarios, maquinistas, pintores, metalistas, mientras que los empleados no directamente involucrados en la producción constituyen la Mano de Obra Indirecta.

### **Ejemplo numérico de los dos esquemas**

### **Estado de Costos de Producción GENERAL**

**Ejemplo 1. Con unidades de producción:** Al proceso productivo del período entraron 20 unidades. Del mes pasado había 3 unidades sin terminar y 2 unidades terminadas. Al final del período había en la planta una unidad terminada y cuatro sin terminar. Se pide: 1) Calcular mediante el esquema del Proceso de Costo el número de unidades vendidas, 2) Si en lugar de unidades son millones de pesos, confeccione el Estado de Costos General.

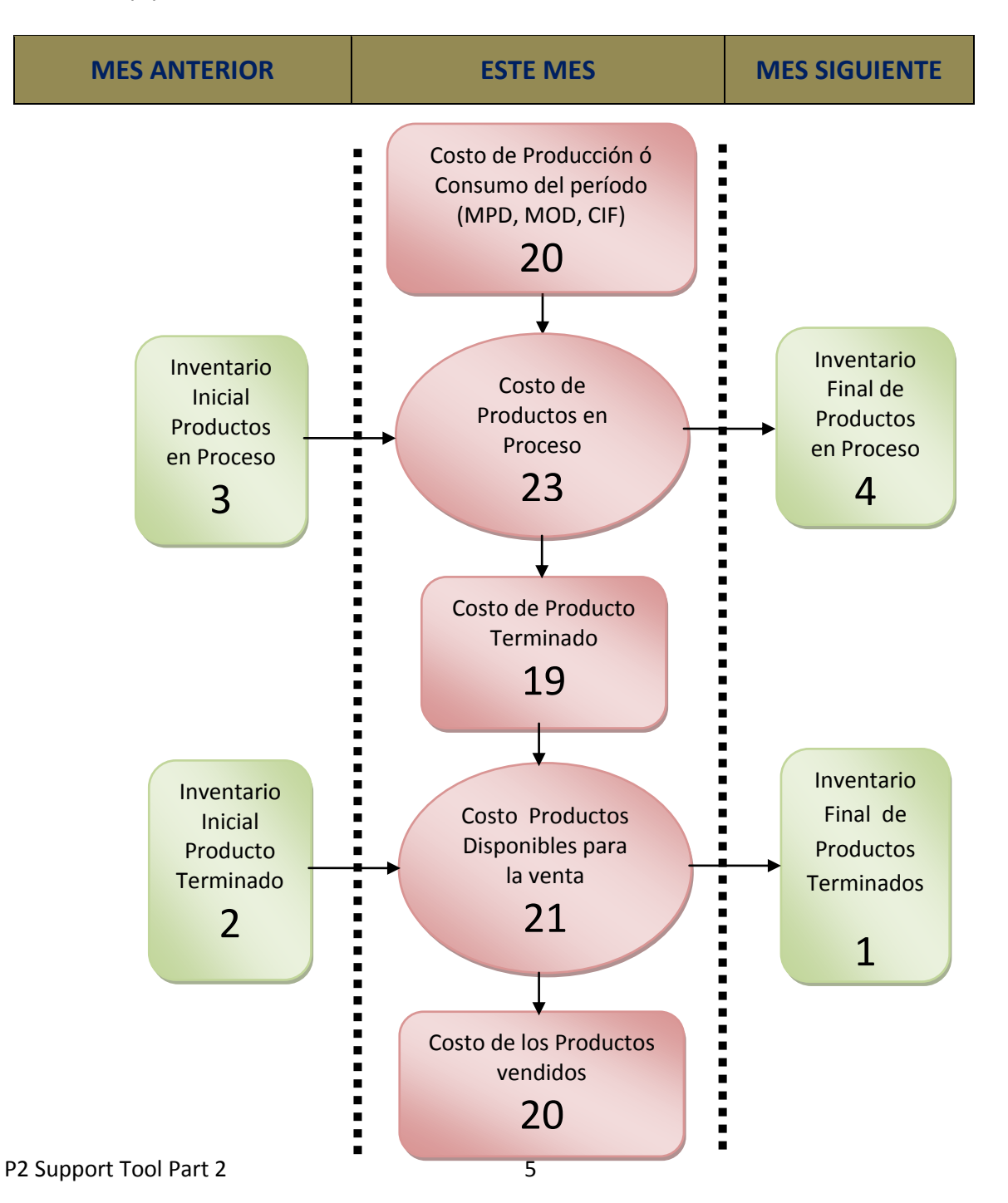

## Solución: (1) ESQUEMA DEL PROCESO DE COSTO

# **(2) ESTADO DE COSTOS (formato General)**

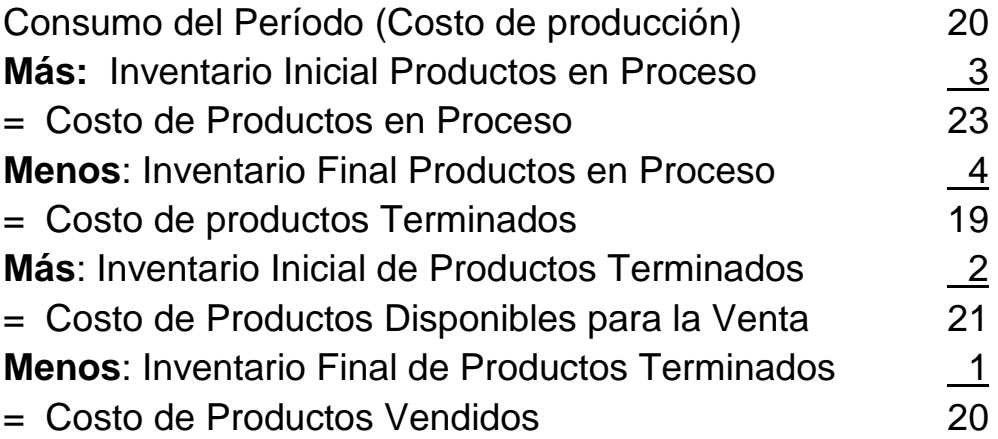

**Ejemplo 2. Con unidades de producción:** Al proceso productivo del período entraron 36 unidades. Del período anterior había 4 unidades sin terminar y 1 unidad terminada totalmente. Al final del período había en la planta 7 unidades terminadas y 3 sin terminar. Se pide: 1) Calcular mediante el esquema del Proceso de Costo el número de unidades vendidas, 2) Si en lugar de unidades son millones de pesos, confeccione el Estado de Costos General.

Solución ejemplo 2: (2) ESTADO DE COSTOS (formato General)

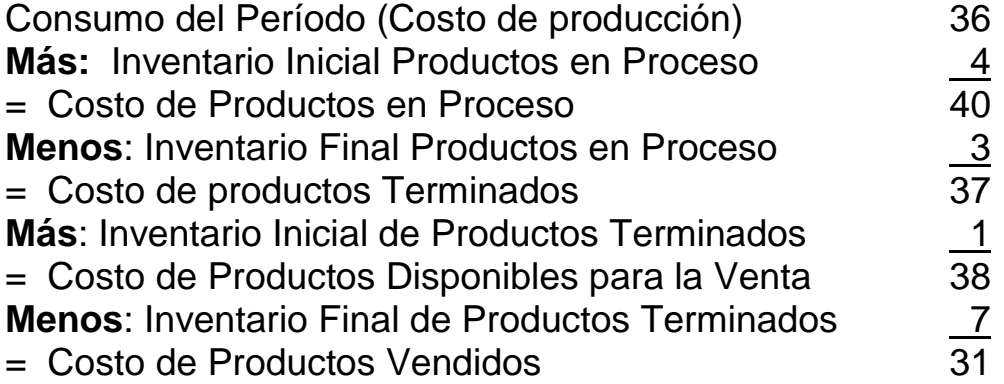

# Solución ejemplo 2: (1) ESQUEMA DEL PROCESO DE COSTO

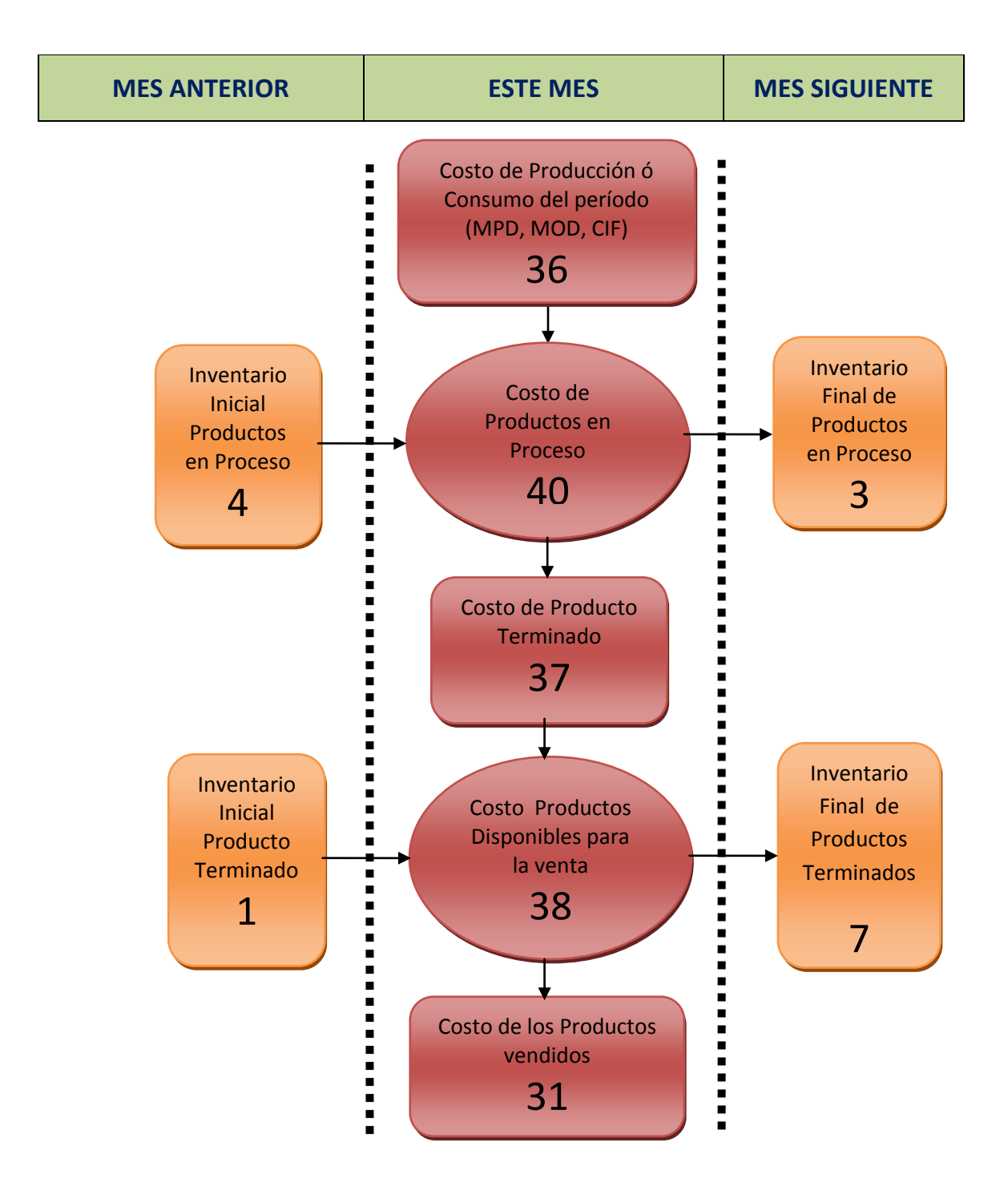

## **Ejercicios para resolver en clase**

- **1)** La empresa reporta la siguiente información de costos del mes de Julio de 2013: El consumo de materia prima del período fue \$86 millones, la mano de obra directa ascendió a \$76 millones, los costos indirectos de fabricación reportaron \$62 millones. Al inicio del período había un inventario de productos en proceso por valor de \$14 millones y un Inventario de Productos Terminados por \$10 millones. Al final del mes el inventario de Productos en Proceso era de \$48 millones mientras que el inventario Final de Producto Terminado era \$32 millones. Se pide: Confeccionar el Estado de Costos. Puede utilizar el esquema de Proceso como paso previo.
- 2) La empresa reporta la siguiente información de costos del mes de Julio de 2013: El consumo de materia prima directa del período fue \$120 millones, los costos Indirectos de Fabricación ascendieron a \$90 millones, el costo de producción ascendió a \$310 millones. Al inicio del período había un inventario de productos Terminados por \$46 millones. Al final del mes el inventario de Producto Terminado era \$13 millones. El costo de los Productos en Proceso ascendió a \$348 millones y el costo de los productos disponibles para la venta durante el período fue \$344 millones, Se pide: Confeccionar el Estado de Costos. Puede utilizar el esquema de Proceso como paso previo, si lo requiere.